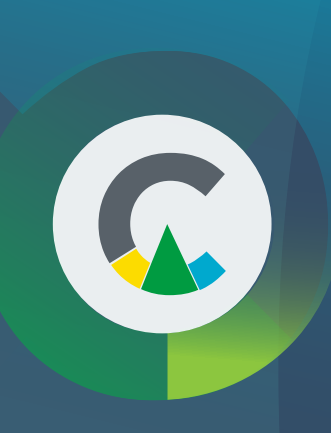

## **Documentary and contractual procedures**

**Applies to:** Owners / Developers

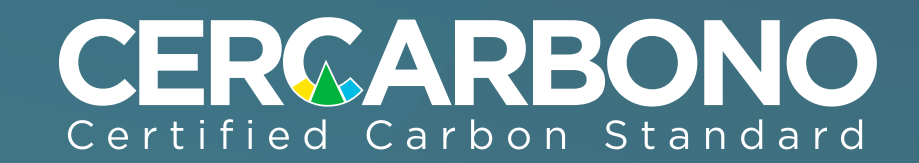

**Section 8 of the Cercarbono Procedures Document describes the process and requirements for project migration.** 

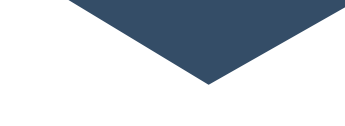

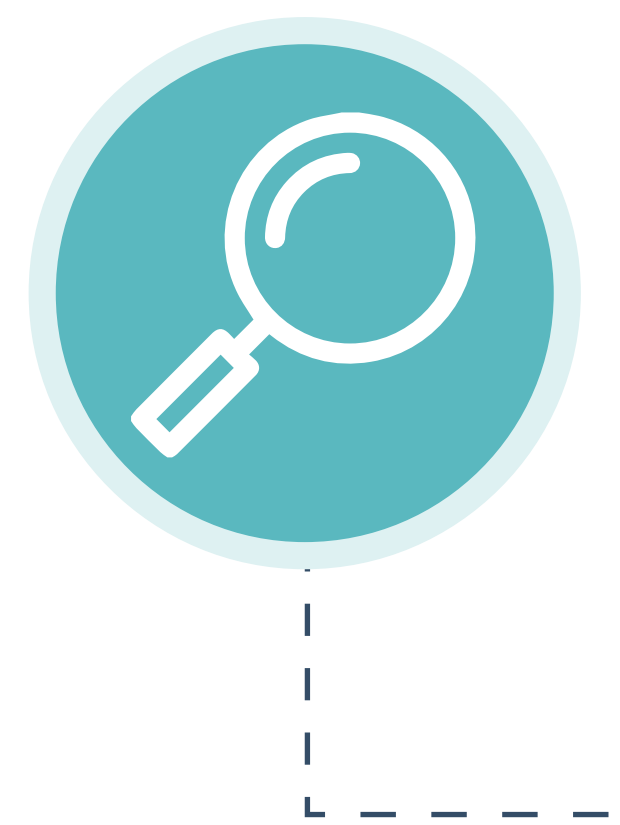

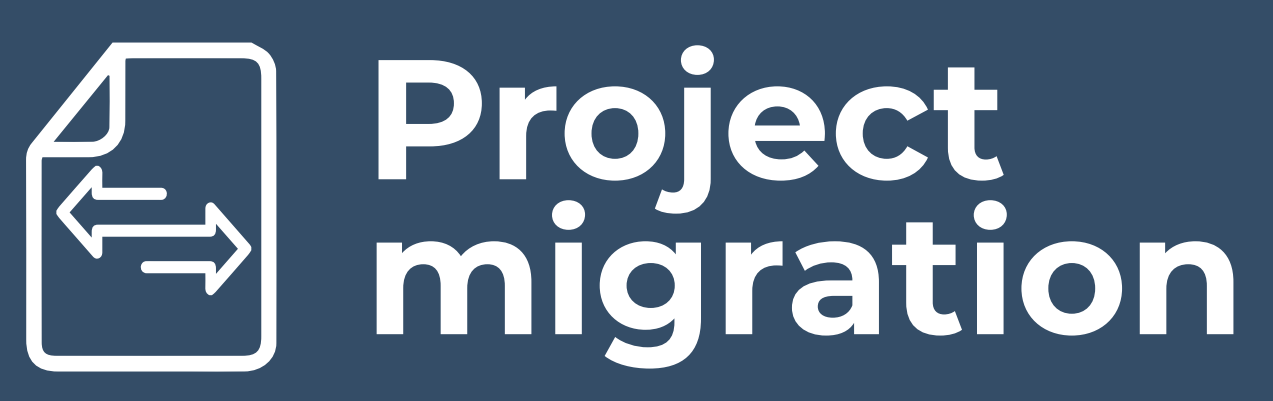

Verify that the project activity is included in the sectoral scopes established by Cercarbono and that the methodology is among those approved by the standard.

Check that the projects meet the requirements of the verification events established in the Cercarbono protocol..

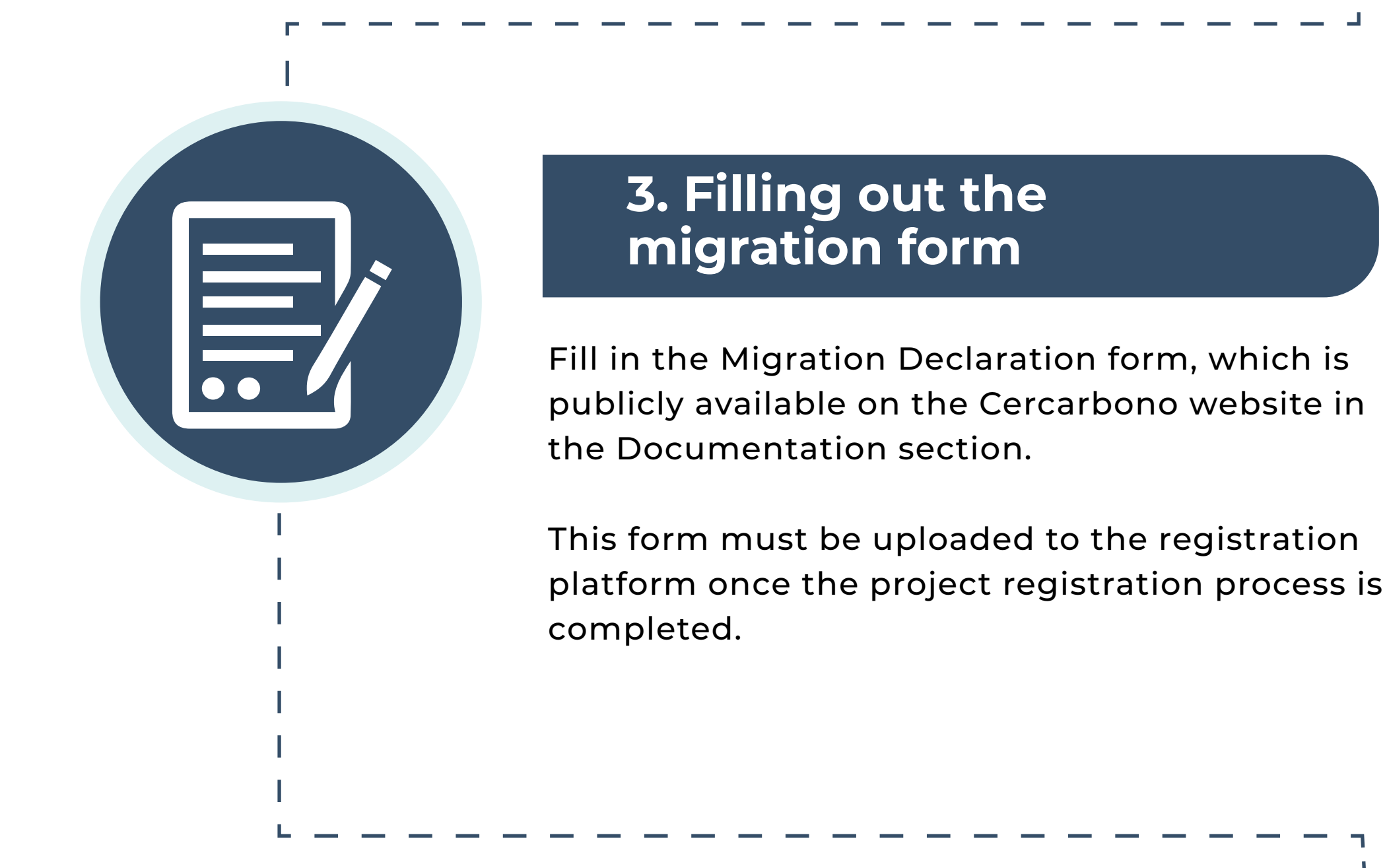

The project must present evidence of withdrawal or deregistration from the standard or certification programme from which it originates and must be publicly visible.

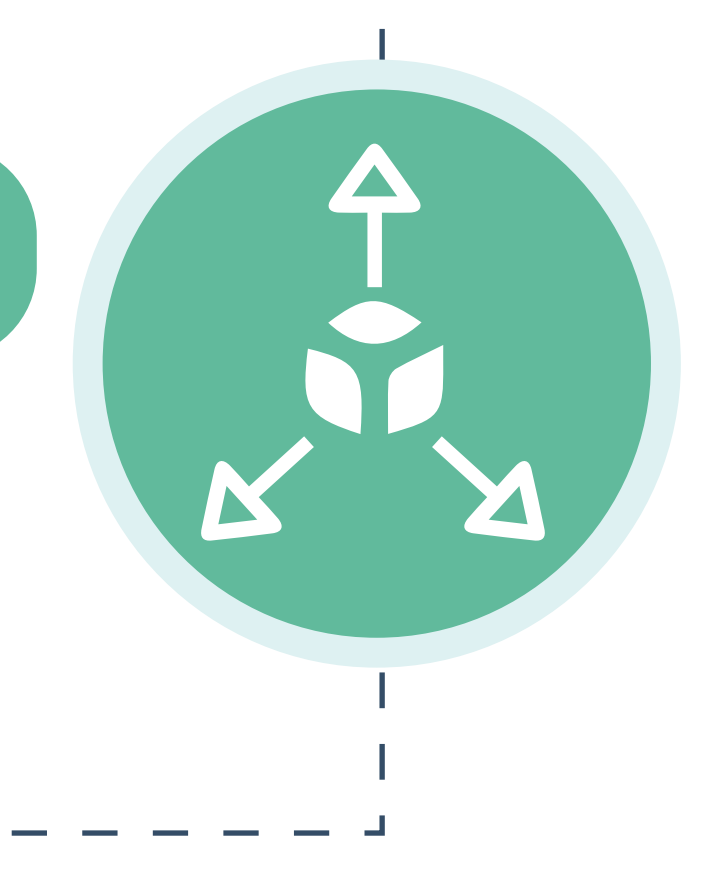

The project should continue with the process of registration and establishment of contractual relationship.

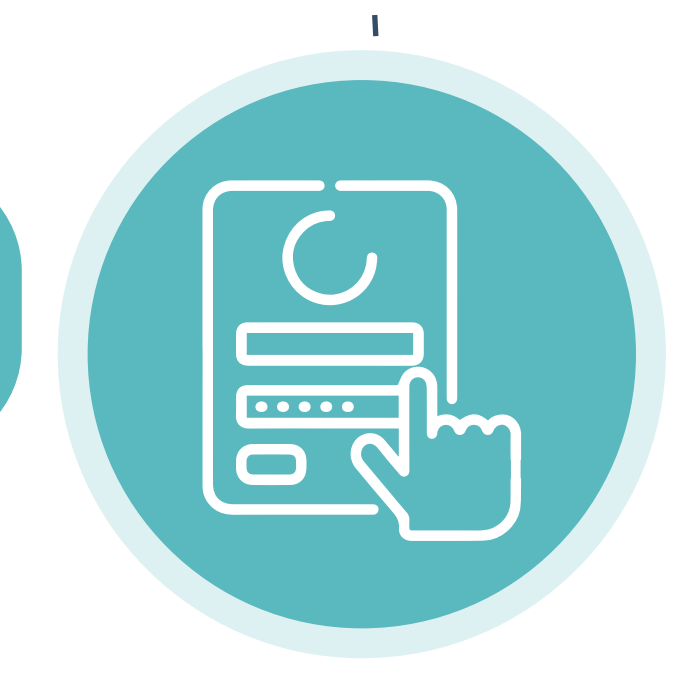

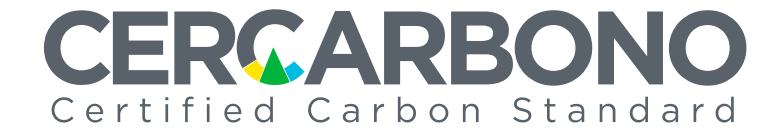

### **1. Preliminary evaluation**

### **2. Deregistration of the programme from which it originates**

## **4.Initiation of the contractual and registration process under Cercarbono**

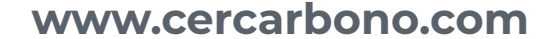

**The project owner or developer must conduct a preliminary review of compliance with the guidelines set out in the Cercarbono Protocol.** 

#### **The guidelines to be assessed include:**

- Project start date: Protocol Section 6.2
- Additionality: Protocol Section 6.3.1
- Eligibility: Protocol Section 6.3.2
- Crediting Period: Protocol Section 6.7
- Timing of verification events: Protocol Section 8.4.18

**The developer or the project owner requests the creation of an account on the registration platform.** 

#### Follow this link **www.ecoregistry.io/login**

\* It is very important to choose the right type of account according to the functions. In case of doubts, send an email to contacto@ecoregistry.io

#### **At this stage, the owner or developer must enter the platform and upload all the documentation required to carry out the KYC process.**

\* All the documents required by the platform must be uploaded, otherwise it is not possible to carry out the KYC process.

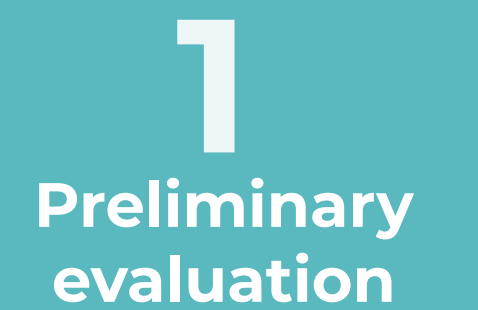

**2 EcoRegistry account creation**

## **3 KYC Process**

**Once the due diligence is finished and the result is positive (no findings), Cercarbono proceeds to activate the account, which is notified to the registered email.**

**The process of defining the contractual relationship between Cercarbono and the project owner or developer begins.** 

**The structure of the contractual relationship consists of a "Framework Contract" with the general rules that will govern the relationship between the parties and, when the certification of a specific new project is requested, it is done through a service order, taking into account that the registration of projects can take place at different times.**

**Projects are registered on the platform from the account created.**

**4 Account activation**

**5 Contractual relationship**

**6 Project registration**

**www.cercarbono.com**

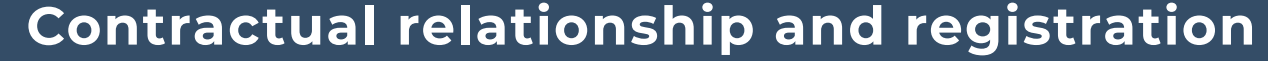

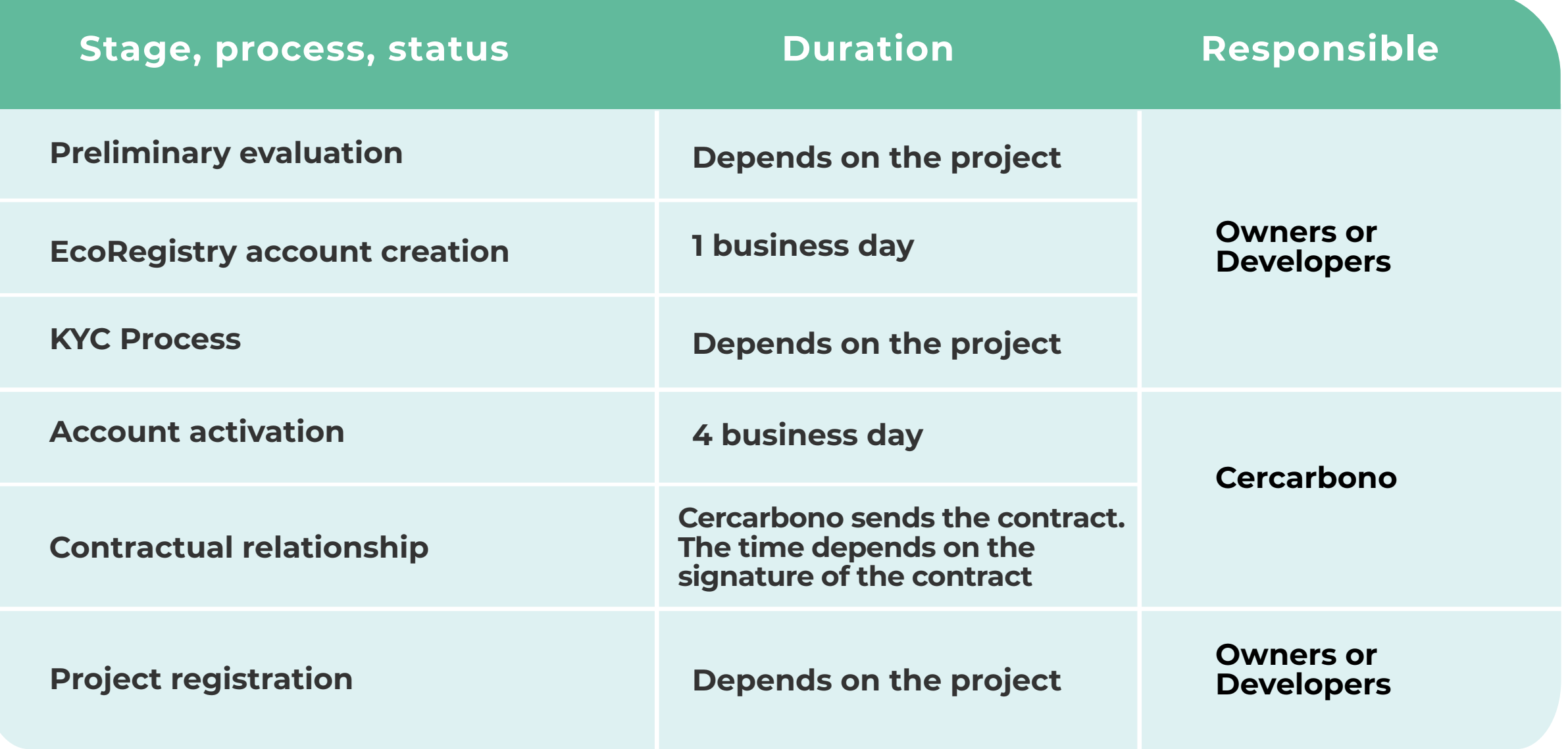

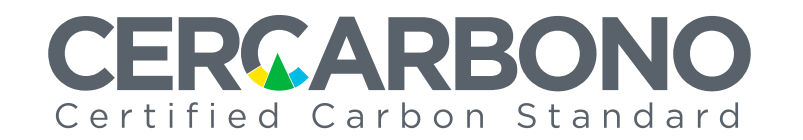

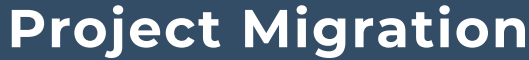

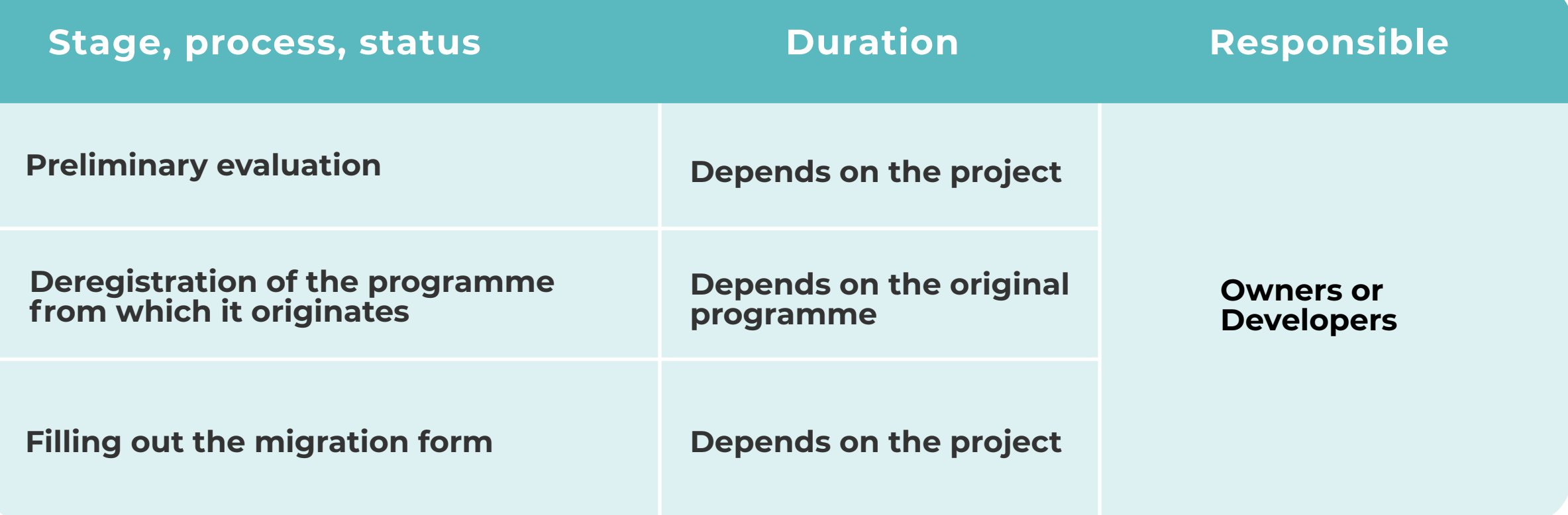

# **Duration**

**Initial contractual and registration process under Cercarbono.**

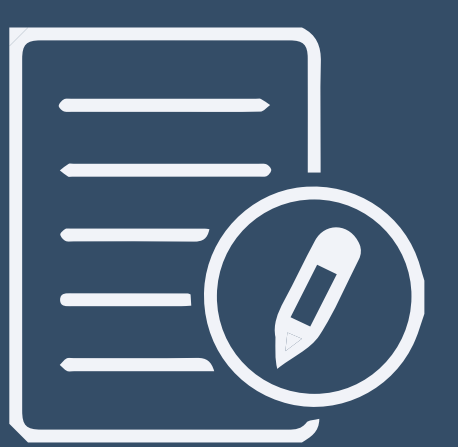

## **Registry**

**Applies to projects that are not migrated.**